# The ArcMacro package*<sup>∗</sup>*

Alan Robert Clark AlanRobertClark@gmail.com

### 2013/08/27

#### **Abstract**

The ArcMacro package is essentially a set of macro's for my (ARC) own personal use. It rather strongly appears though that most of my colleagues have found them useful, and this is thus an attempt to make them more "user friendly" (ie I am now providing docs :-) :-)

# **1 Introduction**

These macros have evolved over many year's use of LATEX, and have been revamped, of olde, to take advantage of the elegance of LATEX 2*ε*. I have tried to be as compliant as possible to L<sup>AT</sup>EX  $2\epsilon$ 's standard way of doing things, including converting all my ancient **\def's** into \newcommand's, and sometimes \renewcommand's, with an occasional \providecommand where I thought I would be stomping on toes. Under  $\mathbb{F}^X$ , the non-use of  $\det$  slowed things down a lot, but not under  $\mathbb{F} \mathbb{F} X 2_{\varepsilon}!$ 

As the years go by, things change dramatically. Hence more macros are added, and others obsoleted (though kept for document compatibility.) As of 2004, I use dvipdfm to generate pdf, hevea to generate HTML, INFO, and text, and dvips for postscript. I also use GNU pic for all my graphics, in conjunction with Circuit Macros for any circuit diagrams. My incarnations of these now produce a straight eps and png output. The Holy Grail, of course, is to have ONE SOURCE DOCUMENT for all these outputs! This can be achieved by some clever tricks, also contained in the ArcMacro packages (ArcMacro.sty and ArcMacro.hva!)

Basically, although the macros are all there only for the purpose of saving typing, the Macros do fall into 4 broad categories:

- **A** Symbol-like typing savers, eg \degrees or \curl{H} which is simply shorthand for \nabla\times\vec{H}. Now also includes symbols defined in my obsolete ArcSym package.
- **B** Environment typing savers. eg \Bit and \Eit are shorthand for the environments \begin{itemize} and \end{itemize}, for example. (I used to use them a lot, but since I now use Vim as an editor under Linux, I have my .vimrc defined very nicely and my : abbreviations work beautifully.  $\I$ t inserts the entire itemize environment, complete with smallitem and an initial \item etc.....
- **C** General macros. Includes such things as \Month, \Day, \mathbox etc.
- **D** Graphics inclusion. Routines that automatically label, caption, include in LOF, centre, resize etc etc; simply by inputeps $\{fn\}$  (caption) Caters for eps, pic, pcx, fig...
- **E** Hyphenation patterns. LATEX  $2\varepsilon$  gets hyphenation perfectly right for most ordinary english words, but does struggle with some technical terms, like "impedance".

*<sup>∗</sup>*This file has version number v6.5, last revised 2013/08/27.

# **2 The Macros**

Since the macros are basically so simple, they will be documented in place! The margin contains the name of the macro, anything surrounded by square brackets means an optional choice etc as usual. The paragraph describing the macro usually starts with some usage information in teleprinter text, followed by the effect of that text.

#### **2.1 Section A—Symbols**

\degree[s] Used as 25\degrees C to produce 25*◦*C. The singular \degree is also defined for a 20\degree turn to produce a 20*◦* turn. Note the odd use of xspace here, as it gets degrees C wrong. Hence only supplied in the singular!

```
1 \newcommand{\degrees}{\ensuremath{^\circ}}
2 \newcommand{\degree}{\degrees\xspace}
```
\quid Well, have **you** ever called it a peaouwndd? Used as 'e paid \quid20, 'e did. . . which produces *£*20

```
3 \newcommand{\quid}{\ensuremath{\pounds}}
```
\Ohm[s] I never remember to call it \$\Omega\$!!! Used as 20 + j 59\Ohms, on a 50\Ohm line. ie Singular also defined. Produces  $20+159\Omega$ , on a  $50\Omega$  line. Note that the use of the xspace package facilitates this sort of usage, getting the comma and space thingy right in this example.

> 4 \newcommand{\Ohm}{\ensuremath{\Omega}\xspace} 5 \newcommand{\Ohms}{\Ohm}

\therefore Standard LATEX 2*ε* does not have a \therefore, although the American Mathematical Society class does. Simply used as  $a=b \therefore b=c$  which produces  $a=b \therefore b=c$  Note the use of  $\preceq$   $\preceq$  version will be used instead.

6 \providecommand{\therefore}{\ensuremath{{.\kern-.05em\raise.7ex\hbox{.}.}\ }}

\d In an integral, the d of the dx should be set in *Roman*. This produces  $\int x^2 dx$  instead of  $\int x^2 dx$ , using \$\int x^2 \d x\$, and is also used in \frac{\d y}{\d x}, producing  $\frac{dy}{dx}$ . For some (undocumented) reason, \d previously put a period under the next letter! Since I certainly never need that, and cannot find where that might be defined, or documented, I used renewcommand. So far I haven't found anything it has broken :-)

7 \renewcommand{\d}{\ensuremath\mathrm{d}}

\[i]iint The standard way of getting a (rather dreadful) triple int under  $\text{LFT}_F X 2_\varepsilon$  is

$$
\int \int \int_V a \, \mathrm{d} v
$$

Again, this command is provided by  $A\mathcal{W}S$ -TEX, but not standard L<sup>A</sup>TEX 2<sub> $\varepsilon$ </sub>. It is used as  $\$  \iiint\_V a\, \d v\$\$ to produce

$$
\iiint_V a \, \mathrm{d} v
$$

The **\limits** command works with it too  $\$  **\iiint\limits\_V** a**\**, **\d** v $\$  produces

$$
\iiint\limits_V a\,\mathrm{d} v
$$

but does not centralize the limit like  $A\mathcal{M}S$ -T<sub>E</sub>X does. (ie Use \usepackage{amstex} :-)

```
8 \providecommand{\iiint}{\ensuremath{\int\kern-0.6em\int\kern-0.6em\int}}
9 \providecommand{\iint}{\ensuremath{\int\kern-0.6em\int}}
```
\e I like the e of an exponential to be Roman.  $\text{Re}^x \$  ( $e^x$ ) not  $\text{Re}^x \$  ( $e^x$ )

10 \newcommand{\e}{\ensuremath\mathrm{e}}

 $\(\ \setminus\)$  Mathematical Brackets that need stretching, used as  $\(\$  and  $\\)$  instead of having to type \left( etc. Thus  $\$ \( x^2 \over y_1^3 \)$ \$ comes out as

#### $\sqrt{x^2}$  $y_1^3$  $\setminus$

Note that this is a redefinition of the standard  $\text{LATEX } 2\varepsilon$  command to begin an in-text equation. I *always* use a simple \$ eqn \$ for this, as it is much easier and intuitive. (I always use \$\$ display eqn \$\$ too :-)

```
11 \renewcommand{\(}{\ensuremath\left(}
12 \renewcommand{\)}{\ensuremath\right)}
```
\Zin Input impedance is used all over, \Zin will produce *Z*in. Naturally, characteristic impedance also features,  $\angle$ **zo** producing  $Z_0$ .

```
13 \newcommand{\Zin}{\ensuremath{Z_{\mathrm{in}}}\xspace}
14 \newcommand{\Zo}{\ensuremath{Z_0}\xspace}
```
\implies I can never remember which particular arrow I want. Hence \implies gives me that zero tangential E fields  $\Rightarrow$  no volt drop.

15 \providecommand{\implies}{\ensuremath{\Rightarrow}\xspace}

\[bold tilde]vec The standard LATEX 2*ε* vectors are rather insipid. My preference is for a vector to be set in Bold type. However, when I typeset my lecture notes, I do not typically remember to convert the printed Bold to a chalked tilde. So as a "special case", I need tilde's under my vectors for "chalk and talk" exercises. It is simply used as \boldvec or \tildevec at any point in the document, after which all \vec commands are affected. I do not provide a method of regaining the standard vectors, because I never use them :-) Thus the three versions of  $\text{Wcurl}\$$  are:  $\nabla \times \vec{H}$ ;  $\nabla \times \vec{H}$ ;  $\nabla \times \vec{H}$ 

```
16 \newcommand{\tildevec}
17 \quad \text{f}18 \def\vec##1{\raisebox{-1.ex}{$\stackrel
19 {\textstyle ##1}{\scriptstyle\sim}$}}
20 }
21 \newcommand{\boldvec}
22 \quad 523 \def\vec##1{{\bf ##1}}
24 }
```
\curl Which provides the usual notation for curl. Thus Ohms law \$\$\curl{H}=\vec{J}\$\$ is

 $\nabla \times \mathbf{H} = \mathbf{J}$ 

25 \newcommand{\curl}[1]{\ensuremath{\nabla\times\vec{#1}}}

\unitvec A unit vector is *always* Boldface, with a hat. Hence \$2\unitvec{x}+3\unitvec{y}\$ produces  $2\hat{\mathbf{x}} + 3\hat{\mathbf{y}}$ .

```
26 \newcommand{\unitvec}[1]{\ensuremath{\hat{\mathbf{#1}}}}
```
\dB The humble dB is very often maligned, especially in math mode. 20\dB will produce 20 dB correctly, regardless of mode. ( $x=10\text{dB}$ )

27\newcommand{\dB}{\ensuremath{\thinspace\mathrm{dB}}\xspace}

\symXXXX Replaces my old ArcSym package, which used ZapfDingbats characters, sent out to a .pcx form, and coverted via bm2font to tfm and pk. This worked for years, but then I got a fax-modem (204 $\times$ 198 dpi), an LQ400 (180 $\times$ 180 and 360 $\times$ 180) and we changed to a LJ4 at work (600 dpi). Unfortunately bm2font produces different .tfm files as well as different .pk files, hence it is not sufficient to simply generate the .pk's at the different resolutions.

> With the advent of  $\text{LATEX } 2\varepsilon$ , we can simply use the ZapfDingbats font directly, via the Virtual Font interface (This requires the pifont package, and (obviously dvips)). The rest of the symbols I have converted via ImageMagick to eps bitmaps, which are, of course, scalable!

> Update on Tues Jan 15 2002: The School now has a new logo, and the wits logo was a rather cruddy bitmap. Anton Frolich created a vector eps version of the Wits logo, and I used PSTricks TeX macros to add the School add-ons to the logo. Hence both the Wits and School logo's are now full vector graphics. (ie infinitely scalable without resolution loss.

The table lists the various symbols:

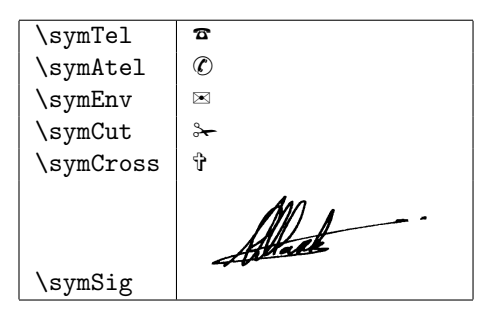

28 \newcommand{\symTel}{\ding{37}}

```
29 \newcommand{\symAtel}{\ding{38}}
```

```
30 \newcommand{\symEnv}{\ding{41}}
```

```
31 \newcommand{\symCut}{\ding{33}}
```

```
32 \newcommand{\symCross}{\ding{62}}
```

```
33 \newcommand{\symSig}{\includegraphics[width=35mm]{arcsig.eps}}
```
Naturally, you should scan your own signature (No, mine isn't downloadable :-)

\ts Abbreviation for a mathematical thinspace, put between numbers and units, as in 10\ts dBi, which renders as 10 dBi.

```
34 \newcommand{\ts}{\ensuremath\thinspace}
```
\circledChar Puts a circle around a Character! as in \circledChar{A}, which renders as Point A.

```
35 \newcommand{\circledChar}[1]{%
36 \raisebox{.5pt}{\textcircled{\raisebox{-.9pt}{#1}}}}
```
#### **2.2 Section B—Environments**

centre Blasted Americans. Can't even *speak* the language, never mind *spell* it. :-)

37 \newenvironment{centre}{\begin{center}}{\end{center}}

\eqn Since I moved to HeVeA as my LaTeXe translator, it prefers command-style rather than environment-style commands

38 \newcommand{\eqn}[1]{\begin{equation}#1\end{equation}}

The rest of this group are not actually environment declarations, but act like them :-) This is a general Class of macros that use a capital B for begin, capital E for end, and an abbreviated keyword. For completeness, I have included some of these that I personally don't use, but I know others do. I generally use my .vimrc, or the TEX shortcuts.

\Beqn \Eeqn B/E equation. Used as \Beqn  $x^2=2$  \Eeqn which produces

$$
x^2 = 2\tag{1}
$$

39 \newcommand{\Beqn}{\begin{equation}} 40 \newcommand{\Eeqn}{\end{equation}}

\Beq \Eeq Why the bloody 'ell does 'e drop the bloody n ???? Even Frigging Manuscript used an n!!! Ah Well – for compatibility etc. Consider it ClarkWare's contribution to Ubuntu, APCF style. There is, however, no usage information :-)

> 41 \newcommand{\Beq}{\Beqn} 42 \newcommand{\Eeq}{\Eeqn}

 $\begin{array}{ll}\n\text{Beqna} & B/E equation \text{ arrays.} \text{Beqna} & T=2\\y=3\E{eqna} & T=2\E{eqna} \text{Tools} \end{array}$ 

$$
x = 2\tag{2}
$$

$$
y = 3 \tag{3}
$$

43 \newcommand{\Beqna}{\begin{eqnarray}} 44 \newcommand{\Eeqna}{\end{eqnarray}}

The list environments generally have too much whitespace associated with them. This is basically because every list item is separated by a  $\part$  which is great for the Americans. They indent the start of a para, and leave no extra space between them. We, civilised as we are, use no indentation on the first line of the para, but have a \baselineskip separating them. It is this that stuff's up the list environments. It is particularly noticeable on one word lists. Compare

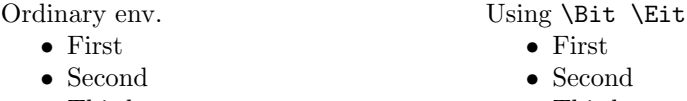

*•* Third *•* Third

#### \Bit \Eit

 \newcommand{\smallitem}{% \setlength{\topsep}{0pt} \setlength{\parsep}{\parskip} \setlength{\itemsep}{-\parsep}} \newcommand{\Bit}{\begin{itemize}\smallitem} \newcommand{\Eit}{\end{itemize}}

\Benum \Eenum Enumerate. Used as \Benum\item First\item Second\Eenum to produce

- 1. First
- 2. Second

```
51\newcommand{\Benum}{\begin{enumerate}\smallitem}
```
<sup>52</sup> \newcommand{\Eenum}{\end{enumerate}}

\Banum \Eanum For Anumerate :-) Used for exam question purposes, but I also find it useful elsewhere. Note that *no provision* is made for the correct sequence to be followed when using this in a nested environment!!! provide command is used so that the exam class by Dean Redelinghuys, can be used with ArcMacro, without complaint. Not that *I'm* complaining, anyone is perfectly entitled to steal my code, and then inconvenience me when I'm not looking. . . It is used as \Banum\item First\item Second\Eanum to produce

> a. First b. Second

```
53 \providecommand\Banum{\renewcommand{\theenumi}
54 {\alph{enumi}}\begin{enumerate}\smallitem}
55 \providecommand\Eanum{\end{enumerate}\renewcommand{\theenumi}{\arabic{enumi}}}
```
\Bdesc \Edesc Description. Used as \Bdesc \item[blue] A colour\item[red]ditto\Edesc to produce

```
blue A colour
red Nog 'n kleur.
```

```
56 \def\Bdesc{\begin{description}\smallitem}
57 \def\Edesc{\end{description}}
```
## **2.3 Section C—General Macros**

ie. Those that cannot be classified. Can you be classified? :-)

\re This is used in a business letter type of place, but useful elsewhere. Underlines, centres and bolds the text passed as a parameter. Usage:

\re{Complaint about your complaints department on the third floor.} produces

#### **Re: Complaint about your complaints department on the third floor.**

```
58 \newcommand{\re}[1]
59 {
60 \begin{center}
61 \begin{bf}
62 \underline{Re: #1}
63 \qquad \text{land} \text{bf}64 \end{center}
65 }
```
\Day \Month Get the month Spelt out—Surely this should be std? Note cap M and D. Really!! Have you ever tried typing numbers like this—GroenDakkies ek is lief vir jou. . . . . . Used as The \Day of \Month which produces The Twenty Seventh of August (for today) (and *NO*, I am not going to provide a \Year command :-) :-)

```
66 \newcommand{\Month}{\ifcase\month\or
67 January\or February\or March\or April\or May\or June\or
68 July\or August\or September\or October\or November\or December\fi\xspace}
69 \newcommand{\Day}{\ifcase\day\or
70 First\or Second\or Third\or Fourth\or Fifth\or Sixth\or Seventh\or
71 Eighth\or Ninth\or Tenth\or Eleventh\or Twelfth\or Thirteenth\or
72 Fourteenth\or Fifteenth\or Sixteenth\or Seventeenth\or Eighteenth\or
73 Nineteenth\or Twentieth\or Twenty First\or Twenty Second\or Twenty Third\or
74 Twenty Fourth\or Twenty Fifth\or Twenty Sixth\or Twenty Seventh\or
75 Twenty Eighth\or Twenty Ninth\or Thirtieth\or Thirty First\fi\xspace}
```
\fullref ie. A \ref and a \pageref. This does not try to emulate the excellent varioref package which substitutes "on facing page" or "on this page" or etc. Usage: The symbol macros are defined in section\fullref{sec:simple} which produces: section 2.1 on page 2.

76 \newcommand{\fullref}[1]{~\ref{#1} on page~\pageref{#1}}

\filedescribe File name and date—One would shove this just before \end{document}. It helps to keep the (manual) revision control in order. For an automatic system, you need rcs.sty and RCS, of course :-) We can demonstrate it in a minipage:

> This is a minipage **ArcMacro.TEX August 27, 2013**

```
77 \newcommand{\filedescribe}{\vfill\bfseries\tiny\jobname .{\TeX }
78 \space\footnotesize\today
79 }
```
\matlab To typeset the MATLAB® logo.

80 \newcommand{\matlab}{\textsc{Matlab}\raisebox{1ex}{\tiny\Pisymbol{psy}{210}}\xspace}

\mathbox Draws a box around an equation. So for an important equation, we can ensure displaystyle, and issue  $\$ eqn  $\mathbf{\curl{H}=\vec{J} } \E$ eqn which produces:

$$
\nabla \times \mathbf{H} = \mathbf{J} \tag{4}
$$

81 \newcommand{\mathbox}[1]{\fbox{\$\displaystyle #1\$}}

 $\operatorname{CR}$  As opposed to  $\operatorname{Cr}$  in TEX or  $\setminus$  in LATEX. It is less useful in LATEX  $2\varepsilon$ , but is useful sometimes :-) Example of use in next command.

```
82 \newcommand{\CR}{\nonumber\\[2ex]}
```
\ds Shortcut to ensure displaystyle is used. The non-usage of it tends to really make matters unseeable. Again, *AMS*-TEXprovides *far* better alignment environments. Compare

```
% $$\begin{array}{rl}
% \ds {\rm VSWR} \&= \ds{V_{\rm max}\over V_{\rm min}} = {|V_i| + |V_r|}% \vee \over |V_i| - |V_r| \CR
% \&= \ds \{1+|V_r/V_i| \over 1-|V_r/V_i|}% \end{array} $$
\frac{9}{6}
```
which produces:

$$
\begin{aligned} \text{VSWR} \quad &= \frac{V_{\text{max}}}{V_{\text{min}}} = \frac{|V_i| + |V_r|}{|V_i| - |V_r|} \\ &= \frac{1 + |V_r/V_i|}{1 - |V_r/V_i|} \end{aligned}
$$

as compared to (non  $\dagger$ ds, and  $\C{R}$  replaced by the standard  $\Lpsilon$ ):

$$
\begin{aligned} \text{VSWR} \quad &= \frac{V_{\text{max}}}{V_{\text{min}}} = \frac{|V_i| + |V_r|}{|V_i| - |V_r|} \\ &= \frac{1 + |V_r / V_i|}{1 - |V_r / V_i|} \end{aligned}
$$

83 \newcommand{\ds}{\displaystyle}

\NB \NB{Belangrik} Puts text in a shadow box with \par 's above and below, like:

Belangrik

Unfortunately, I dont know the equivalent  $\mathbb{F} \mathbb{F} \times 2_{\mathcal{E}}$ -ism for **\long\def** 

84 \long\def\NB#1{\par\shabox{#1}\par}

\hr Horizontal Rule—a la HTML <HR> ie \hr produces

85 \newcommand{\hr}{\vspace\*{2mm}\hrule}

\href \href{reference}{anchor text} Used as

\href{ftp://www-em.ee.wits.ac.za/pub/misc/smithchart.ljt}{Smith Chart}. Hypertext reference. In  $\text{LATEX } 2\varepsilon$ , this simply inserts the "anchor text", whereas when the file is run through tth (T<sub>E</sub>X to HTML), the anchor text is highlighted, the content being the reference.

86 \providecommand{\href}[2]{#2}

\PARstart This macro allows \PARstart{S}{tarts} to produce:

STARTS a paragraph with a big start. Stolen from IEEEtrans.cls. It really is quite Seffective in starting a paragraph, and I need to continue waxing lyrical to get at least  $\bigcup$  effective in starting a paragraph, and I need to continue waxing lyrical to get at least another line!!

87 \providecommand{\PARstart}[2]{\begingroup\def\par{\endgraf\endgroup\lineskiplimit=0pt}

- 88 \setbox2=\hbox{\uppercase{#2} }\newdimen\tmpht \tmpht \ht2
- 89 \advance\tmpht by \baselineskip\font\hhuge=cmr10 at \tmpht
- 90 \setbox1=\hbox{{\hhuge #1}}
- 91 \count7=\tmpht \count8=\ht1\divide\count8 by 1000 \divide\count7 by\count8
- 92 \tmpht=.001\tmpht\multiply\tmpht by \count7\font\hhuge=cmr10 at \tmpht
- 93 \setbox1=\hbox{{\hhuge #1}} \noindent \hangindent1.05\wd1
- 94 \hangafter=-2 {\hskip-\hangindent \lower1\ht1\hbox{\raise1.0\ht2\copy1}%
- 95 \kern-0\wd1}\copy2\lineskiplimit=-1000pt}

\exercise Used to differentiate "3-minute exercises" in my lecture notes. Used as: \exercise{This is an exercise\Bit\item One\item Two\Eit}

> 3-min Exercise 1 *This is an exercise • One*

*• Two*

 $\overline{\phantom{0}}$ 

 $\searrow$ 

.

96 \newcounter{exerciseCounter}

- 97 \newcommand{\exercise}[1]{
- 98 \begin{center}

99 \stepcounter{exerciseCounter}

- 100 \ovalbox{\begin{minipage}{0.97\textwidth}
- 101 {\Large\begin{center} 3-min Exercise \theexerciseCounter\end{center}}
- 102 {\slshape #1}\vspace{3mm}\end{minipage}\par}
- 103 \end{center}

```
104 }
```
## **2.4 Section D—Graphics Inclusion.**

This section of macros keeps growing as slightly different requirements are brought forward. Ultimately, one gets into visual formatting, which is generally a *Bad Thing*. In such situations, it is probably better to introduce your own command, analogous to these, directly in your document. Its probably not a good idea to fiddle and mess around with these definitions, since they work *consistently* with a wide variety of situations. LATEX  $2\varepsilon$  provides a **far** more robust float mechanism than L<sup>AT</sup>EX, obviating the use of the **Here**  $Dammit$  package<sup>1</sup>. In addition,  $\angle$ FFX 2<sub> $\epsilon$ </sub> provides a mechanism for providing optional parameters to commands, thus obviating the need for the include [small—medium—large—smaller—special—BlerryGroot] variations on each picture type and reduces the number of commands to be defined.

Yes, the graphics and graphicx packages do provide a "better way", and I have modified many of the commands that I regularly use to use them, but the native packages still fall short of what "we really want to do". It is thus still necessary to issue a  $\infty$  inputeps{fn}{Caption} to do all the right stuff.

In general, the approach stems from the old Lotus Manuscript days, where **\label and \ref** were unavailable<sup>2</sup> (Still are in any meaningful way in Turd, maar toemaar). Each macro takes the first parameter as the filename (with no extension), which automatically defines the \label, prepended by fig:. Thus you can refer to the figure by \ref{fig:fn}. It is still necessary to differentiate between the extensions, as the treatment is different. (No longer strictly true with **\includegraphics**, but I dont generally use anything other than .fig or .eps, and their treatment *is* different!

The second parameter defines the caption of the figure, which is included in the Table of Figures, and printed under the figure, prepended by Figure and the figure number. The third parameter is an optional width, which can be used to make the figure larger. Aspect ratio's are maintained automatically (well, in eps anyway :-)

There is one subtlety of this Clarkian Method, which is often overlooked by initiates to the Way, and that is that if you include the same graphic in the document *twice*, as you often do in an Executive Summary/Main Report type of document, then the same label is defined twice!! which causes consternation to  $\text{Lipx } 2\varepsilon$ . The simplest way around that is to use a symbolic link to the graphic, using another name. Under MsLoss, this cannot be done, and a physical copy must unfortunately be made.<sup>3</sup>

\inputfig The general trend has been to move away from TEXCad, GnuPlot, and emlines, and to get to eps. MATLAB<sup>®</sup> puts out eps, as does xfig which is an excellent CAD package. Being Linux based, I use xfig for everything these days, and hardly ever use any of my other, older graphics inclusion macros. Others do however :-)

> To take full advantage of  $\mathbb{P}\text{Tr}X2_{\varepsilon}$  maths etc in the figure, x**fig** needs to be called by the little script fig:

> and to then use the export Combined PS/LaTeX, both the (PS part) and the (LaTeX) part. Newer versions of xfig put out both parts in one operation. A further hint is that xfig should generally be told to have a 2:1 scale and a maximum grid, which makes the sizing about right. This combination (and script) allows the combination of any standard LATEX 2*ε* command to be embedded in the fig diagram, particularly Maths. \inputfig does not need size changes, as everything is correctly scaled from the CAD package. It is used very simply as

#### \inputfig{daisy}{\$I\$ in Daisy, due to \$\sigma\neq\infty\$, \implies boerewors?}

<sup>&</sup>lt;sup>1</sup>Although it is used in the float package. If you are having float trouble, investigate the float package it is very powerful!

<sup>&</sup>lt;sup>2</sup>In Manuscript, one would keep the file names in this fashion, until the final version, where you would manually count the figures and do a global substitution of the names to numbers!

<sup>3</sup>Links (Shortcuts) do exist under '95, but cannot be "used" as ordinary files, which is *really stupid (aka Gatesian).*

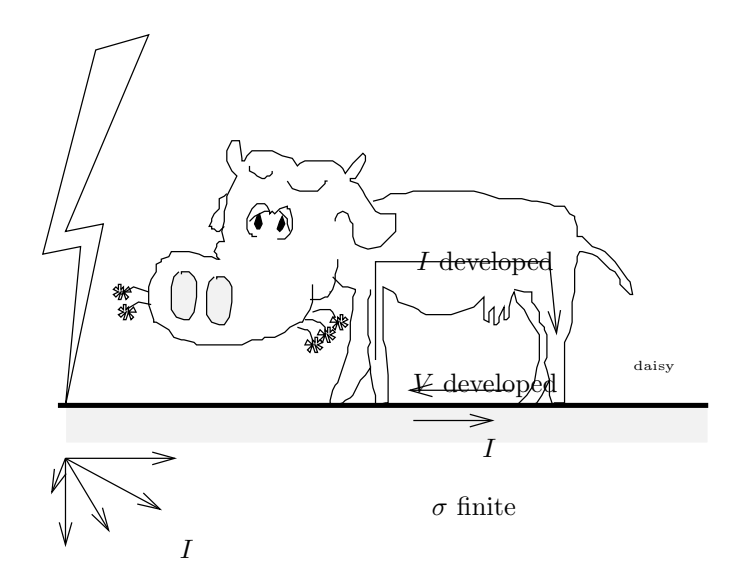

Figure 1: *I* in Daisy, due to  $\sigma \neq \infty$ ,  $\Rightarrow$  boerewors?

```
105 \newcommand{\inputfig}[2]%
106 {%
107 \begin{figure}[!htb]%
108 \begin{center}%
109 \input{#1.pst}% it will pull in the pstex
110 \caption{#2}% includes fig num
111 \label{fig:1} \label{eq:1} \label{eq:1} \label{eq:1} \label{eq:1} \label{eq:1}112 \end{center}%
113 \end{figure}%
114 }
```
\inputcct A recent addition to my stable of packages to be used is the set of m4 and gpic based Circuit macros, currently at version 4.6. These allow really excellent circuits to be drawn without resorting to a CAD package. The language is really easy, figs can be seen in xdvi in good quality, and are rendered by dvips in excellent quality. Trouble with CAD and circuits is that you dont get it *quite* right, and even with xfig, keeping a library of elements is difficult. Used as \inputcct{DualBridge}{Dual Bridge Power Supply} in the usual fashion.

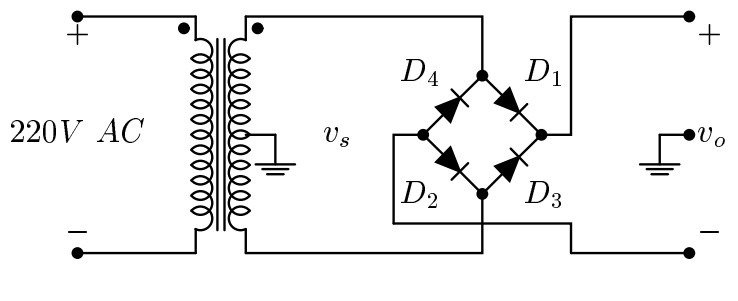

 $-$ 

Figure 2: Dual Bridge Power Supply

```
115 \newcommand{\inputcct}[2]%
116 {%
117 \begin{figure}[!htb]%
118 \begin{center}%
119 \input{#1.cct}\ \box\graph%
120 \caption{#2}%
121 \label{fig:#1}% ie may \ref{fig:#1}
122 \end{center}%
```

```
123 \end{figure}%
124 - 3
```
\inputeps To include a standard .eps figure, as from MATLAB® etc, simply use \inputeps{dakpap}{Dakota measured vs predicted Signal Strength}

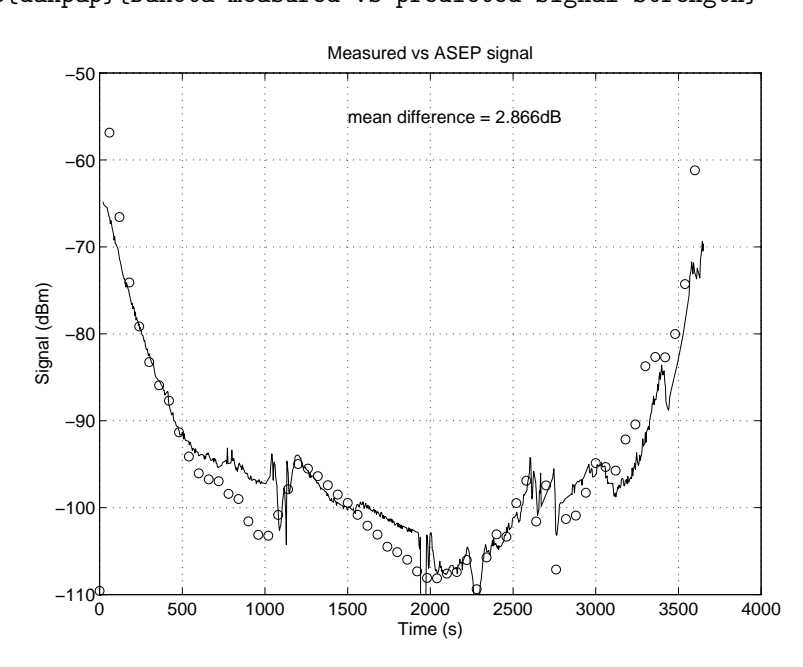

Figure 3: Dakota measured vs predicted Signal Strength

Note the use of the optional parameter feature of LATEX 2*ε* which defaults to an 80mm high figure, which in practice produces a pleasing size. The original aspect ratio is always maintained. If a different size is required, simply fill in the first parameter (in mm). (as in \inputeps[50]{file}{caption} The previous workarounds for \epsfig and \epsf are no longer required for **\includegraphics**, which xdvi understands properly!

The picture environment is not needed as the **\epsfbox** actually tells  $\mathbb{P}\mathbb{R}X\mathbb{2}_{\mathbb{F}}$  the bounding box details. But TEX's vertical mode must be suspended during the centre environment. This workaround is *not* necessary for the epsfig package (as opposed to the older epsf package), but xdvi tends to lose its marbles, and no longer calls ghostscript in the background when viewing an eps graphic. Hence  $\epsilon$ **psf** :-)

I need the 80 to be 65 in the twocolumn case!. This code worked first time!! Options are brilliant!!

```
125 \newcounter{epsheight}
126 \setcounter{epsheight}{80}
127 \DeclareOption{twocolumn}{\setcounter{epsheight}{70}}
128 \ProcessOptions\relax
129 \newcommand{\inputeps}[3][\theepsheight]%
130 {%
131 \begin{figure}[!htb]%
132 \centering%
133 \includegraphics[height=#1mm]{#2.eps}%
134 \caption{#3}% includes fig num
135 \label{fig:#2}% ie may \ref{fig:#2}
136 \end{figure}%
137 }
```
\input[...]eps \inputsmalleps and \inputbigeps are deprecated commands, *only supplied for backward compatibility* they being superceded by the use of the optional parameter feature of  $\mathbb{P}\mathbb{F}\times 2\epsilon$ , and in fact implemented using it! We'll give daisy a shrink using

\inputsmalleps{daisy1}{Honey, I shrunk the kids}

and a bit of a blow up using

\inputbigeps{daisy2}{Honey, I grew the kids}

It is simply better to use \inputeps[105]{daisy2}{Honey, I grew the kids} in the first place.

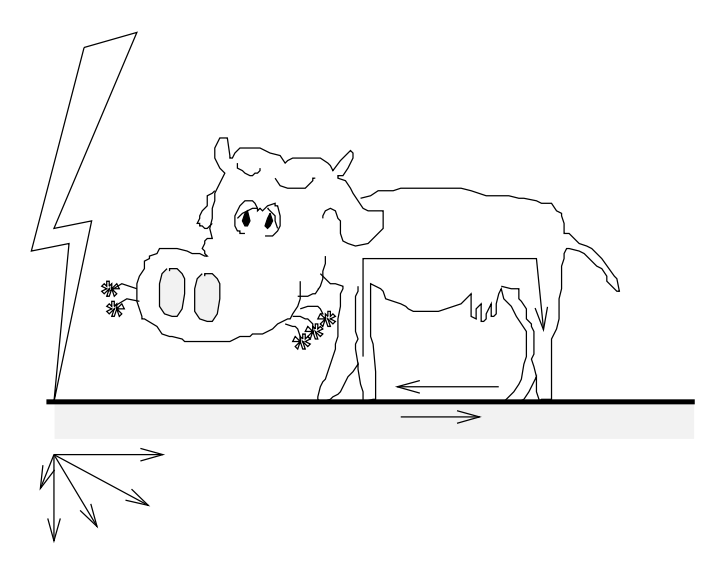

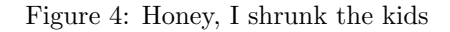

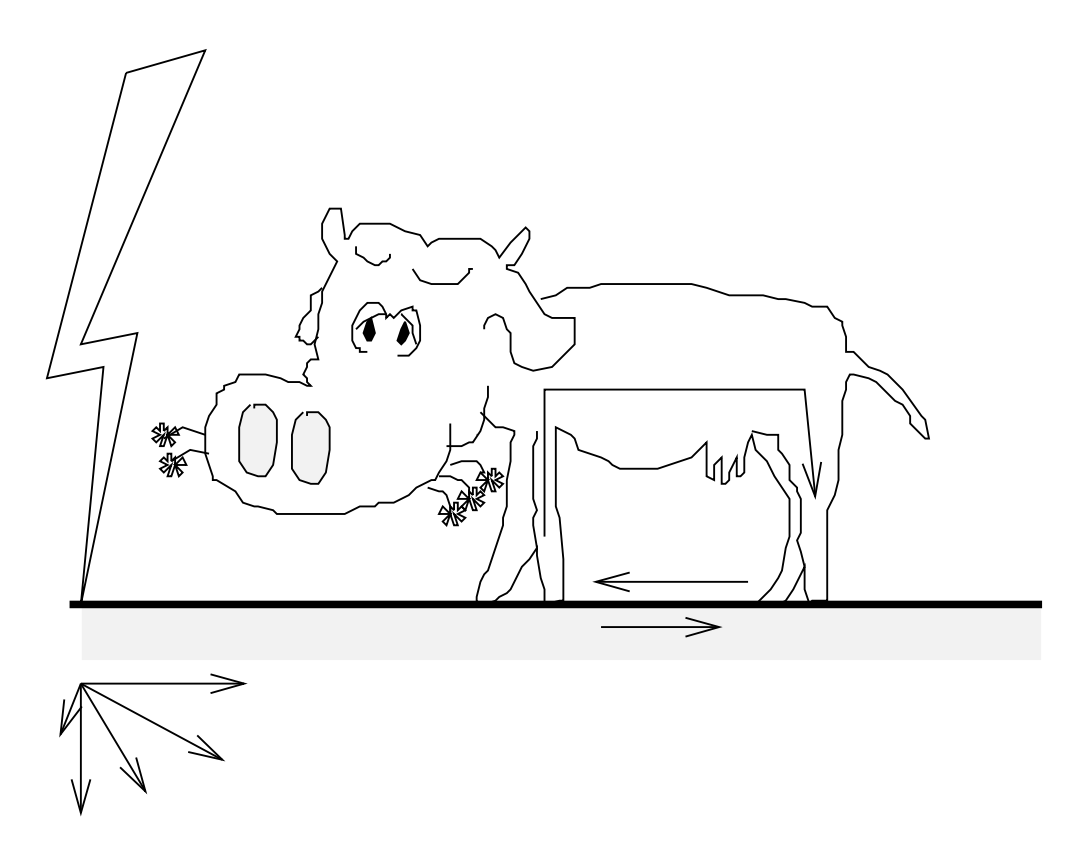

Figure 5: Honey, I grew the kids

138 \newcommand{\inputsmalleps}[2]{\inputeps[70]{#1}{#2}} 139 \newcommand{\inputbigeps}[2]{\inputeps[105]{#1}{#2}}

\inputepsraw To include a "raw" .eps figure, as from Circuit Macros, that MUST NOT BE RESIZED!

```
140 \newcommand{\inputepsraw}[2]%
141 \{%
142 \begin{figure}[!htb]%
143 \centering%
144 \includegraphics{#1.eps}%
145 \caption{#2}% includes fig num
146 \label{fig:#1}% ie may \ref{fig:#1}
147 \end{figure}%
148 }
```
All following commands are provided as a service to humanity :-) I no longer use them, but they are provided for "backward compatibility"<sup>4</sup>.

In the case of other file formats, I strongly prefer .eps as it is scaleable and portable—others aren't, and you have to tell  $\mathbb{F} \mathbb{F} \mathbb{F} \mathbb{X} \mathbb{Z}_{\mathbb{F}}$  what *size* they are, so that it can leave whitespace, and include them by a \special or they wont be correctly scaled etc. Various packages put them out with different anchor points, so what works for one graphics package doesn't work for another (Particularly .pcx with its myriads of types). This is completely non-portable, and you are constantly having to worry about how big the thing is, what offsets to use, what resolution the target printer is (for .pcx) etc. Like I said—Deprecated commands, and intelligent packages like ImageMagick exist to do proper conversions etc.

In the case of the double and two figure stuff, this is generally in the realm of visual formatting again, and *MUCH* more control is offered by the floatfig, subfigure, wrapfigure packages. They are GOOD, and provide the (a) (b) control easily and effectively.

Thus no examples have been provided, and I haven't even bothered to translate them from LAT<sub>E</sub>X to LAT<sub>E</sub>X 2<sub>ε</sub>.

\inputtwofig Two figs on top of one another. One caption. See subfigure package for a better way.

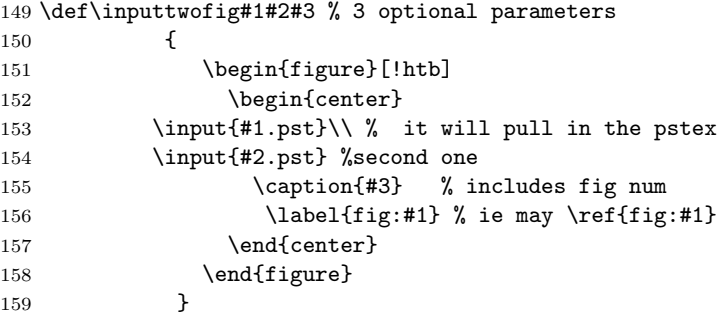

\doublefig Two figs side by side. One caption. See subfigure for a better way.

```
160 \def\doublefig#1#2#3 % 3 optional parameters
161 {
162 \begin{figure}[!htb]
163 \begin{center}
164 \begin{minipage}[b]{70mm}
165 \in \input{#1.pst}\\ % it will pull in the pstex
166 \end{minipage}
167 \hspace{5mm}
168 \begin{minipage}[b]{70mm}
169 \input{#2.pst} %second one
170 \end{minipage}
171 \caption{#3} % includes fig num
172 \label{fig:1} \label{eq:1} \label{eq:1} \label{eq:1} \label{eq:1} \label{eq:1} \label{eq:1} \label{eq:1} \label{eq:1}173 \end{center}
```
<sup>4</sup>Ever tried running a dos 3.0 serial port terminal package under NT :-)

174 \end{figure} 175 }

\inputpic For a pic from TEXCaD, under MsLoss.

```
176 \def\inputpic#1#2
177 	 f
178 \begin{figure}[!htb]
179 \begin{center}
180 \input{#1.pic} % default ext is .PIC
181 \caption{#2} % includes fig num
182 \label{fig:#1} % ie may \ref{fig:#1}
183 \end{center}
184 \end{figure}
185 }
```
\pic A simple insertion of a .pic file — no caption, figure number, and no floating about. Most useful for lecture note purposes!

```
186 \def\pic#1{\begin{center}\input{#1.pic}\end{center}}
```
\inputpcx For the auto inputting of .pcx using the STANDARD Prof H. dims.... Using the Standard Clarkian Labelling... ie refer using \ref{fig:FilenameNoExt} Use MAT2PCX.bat Filename from a Matlab Metafile, or HPGL2PCX.bat Filename from Freelance, AutoSketch, 123W.... for the correct sizing, offsetting, orientation etc.... (Orientations are DIFFERENT from these packages)

(Works for MATLAB® 3.5 only)

```
187 \def\inputpcx#1#2
188 {\setlength{\unitlength}{1in}
189 \begin{figure}[!htb]
190 \begin{center}
191 \begin{picture}(5,3.33)(0,0)
192 \put(0.0,3.33){\special{em:graph #1.pcx}}%
193 \end{picture} %
194 \caption{#2} % includes fig num
195 \label{fig:#1} % ie may \ref{fig:#1}
196 \end{center}
197 \end{figure}
198 }
```
\inputtwopcx For the auto inputting of two .pcx's using the STANDARD Prof H. dims.... Using the Standard Clarkian Labelling... ie refer using \ref{fig:FilenameNoExtPCX1} Note First parm used as ref.. Use MAT2PCX Filename from a Matlab Metafile, or HPGL2PCX Filename from Freelance, AutoSketch, 123W.... for the correct sizing, offsetting, orientation etc....

Usage: \inputtwopcx{FilenameNoExtPCX1}{FileNameNoExtPCX2}{Caption}

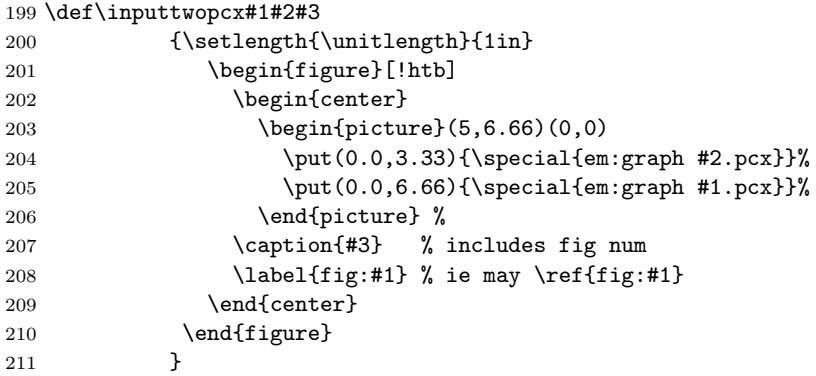

\inputsmallpcx For the auto inputting of one .pcx using dims suitable for \twocolumn Using the Standard Clarkian Labelling... ie refer using \ref{fig:FilenameNoExtPCX1} Note First parm used as ref.. Use MAT2PCXS Filename from a Matlab Metafile (S=small) for the correct sizing, offsetting, orientation etc....

Usage: \inputsmallpcx{FilenameNoExtPCX1}{FileNameNoExtPCX2}{Caption}

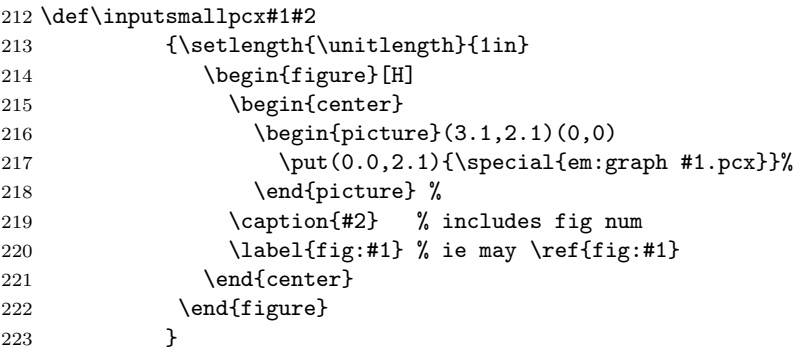

\inputepspic Load an eps next to a small pic. Useful for 2d radiation patterns with a small pic of the orientation of the plane. Since there are so many, enforce HERE !! At 58mm, get 3 per page – with 59mm, get only two!!!!!!

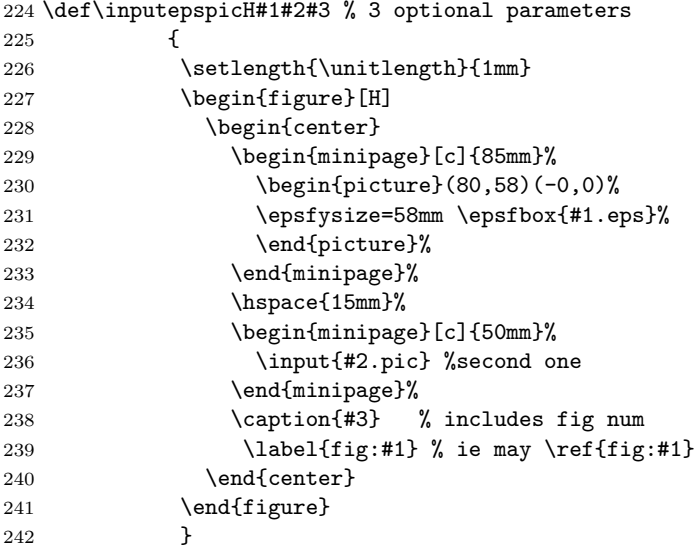

## **2.5 Section E—Odd Hyphenations.**

- \hyphenation{im-pe-dance}
- \hyphenation{di-pole}
- \hyphenation{mono-pole}
- \hyphenation{ad-mit-tance}